**The HTTP Web Server Crack With Full Keygen Free [2022]**

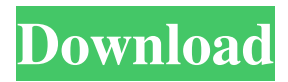

**The HTTP Web Server Crack + 2022**

License: GNU General Public License A: Go to the C# Source Ctrl-F "StringSourcePath" Find private const string StringSourcePath = @"C:\WebServers\wwwroot" Then click on this dot on the side of the line and select "Edit" Q: NullPointerException when creating class instance in androidextras I am trying to access an instance of the Camera service in Android-Extras ( via reflection. I'm trying to do

something like the following Object obj = Utils.class.newInstance(); Class cls = obj.getClass(); for (Method m : cls.getDeclaredMethods()) { m.setAccessible(true); //use method } It seems to be working fine, except that I keep getting a

java.lang.NullPointerException at android.util.Log.println(Native Method) at co.zendesk.androidextras.utils.Utils.pr intln(Utils.java:1241) I've tried running it on the emulator, and have noticed that it's not working at all on the emulator.

Am I doing something wrong, or is something up with the emulator? A: The emulators doesn't have the version of java running. Do you have the adt-bundl

## e-windows-

x86\_64\sdk\tools\ant\build.xml file that they use to build the emulator, and has it in the directory of your workspace. I'm not sure if it is located in the same directory as your.java files. So if you have a.java file named android\_string.java with a println statement you might think you can do System.out.println(m.getName()) but that will fail. Anyway, if you have the ant file you can use it and it

**The HTTP Web Server Crack+ Serial Number Full Torrent**

HTTP Web Server is an easy-toconfigure and flexible Web server that supports the development of applications

by providing a built-in app manager to install and uninstall new web applications as well as an install wizard. HTTP Web Server Requirements: Microsoft.NET Framework 4.7.1 and Microsoft Visual Studio 2017 or later Visual Studio 2017 or later .NET Standard 1.6.0 or later HTTP Web Server Installation Steps: Install, configure the Web server software by using the HTTP Web Server Install/Uninstall menu. Import the installed Web Server using the Administration Console. The HTTP Web Server Configuration Options: • \*A.1 HTTP Web Server Options\*: This subsection provides a list of available

options when installing the HTTP Web Server. \*A.1.1 Installation Location\*: The Installation Location is the path and directory on the installer's hard drive where the installed Web Server will be stored. If no value is selected for this option, the installer will create the default path on the installer's hard drive. \*A.1.2 Admin Email Address\*: The Administrator Email Address provides the username and email address of a user that is authorized to administer the system. If a value is not selected for this option, the administrator email address will be administrator@localhost. \*A.1.3 Free Version\*: Select this option to display the Free Version Web Server

icon only. Otherwise, the Free Version Web Server icon will be displayed only when the Install Location points to an HTTP-enabled web server, the Administrative Password is entered, and the Administrator Email Address is entered. \*A.1.4 App Manager\*: Select this option to use the Administrator Email Address to use the App Manager. Otherwise, the Administrator Email Address is used to use the built-in Web Server Install/Uninstall menus. \*A.1.5 Listening Port\*: This option displays the value of the Listening Port of the Web Server application. \*A.1.6 Default Document Root\*: This option displays the default value of the document root.

\*A.1.7 Default Relative URL-Path\*: This option displays the default value of the relative URL-Path. \*A.1.8 SQL Database\*: Select this option to display the option to use an existing SQL Server Database. \*A.1.9 SQL Database User Name\*: This option provides the user name to be a69d392a70

\* A Web Server, which has a very short Database Installation Script that is built in. \* Made to be installed, launched and administrated with the Simple Web Hosting Control Panel. \* The full Source Code is publicly available on Github. \* Printable PHP code to help with the Server setup and use. === What's Included?  $==$  \* The Simple Web Hosting Control Panel \* The quick setup wizard / Install menu \* The Install & Launch menu \* The User's Manual \* The HTTP Web Server's Source Code with the full step by step instructions  $*$ The Database Installation Script \* The

Server Installer Tool (for Windows hosts) \* The HTTP Web Server launcher script (for Linux and Windows hosts)  $==$  Installing the Web Server  $==$ 

**What's New in the?**

The HTTP Web Server is a handy and reliable web hosting server written in C#. It has a built-in Install/Uninstall menu and is console based. It allows you to define the Server Root Path, Document Root Path, Listening Port, Admin Email Address, and the Directory Index Filenames. The HTTP Web Server Installation Process: The source code is available for download on GitHub. The following video describes how to install

and use the HTTP Web Server on Windows 7: \$ git clone \$ cd httpwebserver \$ sudo chmod +x install.bat \$ sudo./install.bat \$ curl -L >/dev/null 2>&1 && ( echo 'httpwebserver is now installed. Run to check if it is working correctly.' || echo 'httpwebserver is now installed. Run to install the latest version.' ) Il exit 0 Configure and start the HTTP Web Server: The following video describes how to configure and start the HTTP Web Server on Windows 7: \$ sudo./httpwebserver/main.exe -u Free open source applications to download: \* CsharpTranslator \* CleverHans \* Indera Chat Server \* Remmina Remote

## Desktop \* PMDstudio \* Scripts to easily share files from any system More links for the official web site: \* Website \*  $G$ itHub  $=\equiv \equiv \equiv \equiv \equiv$  Supported Linux Distributions ------------------------------ \* Debian GNU/Linux \* Ubuntu Linux \* Arch Linux \* Fedora \* CentOS ==================== Supported OS Types ------------------ \* Windows 7  $(x64)$  \* Windows 8  $(x64)$  \* Windows 10  $(x64)$  ================ License ------This source code is licensed under the GNU GPL v3 license. ================ External Links

-------------- \* \*httpwebserver.com\* - \*\*Official Home\*\* \* \*httpwebserver.co m/www.httpwebserver.com\* - Official

## website \* \*httpwebserver.com/doku.php?

**System Requirements For The HTTP Web Server:**

## - Windows 7 or greater - GeForce 700 series GPU or greater - 32 GB of RAM - 1 GB of GPU memory - 2 GB of VRAM - 2560 x 1440, or 2560 x 1440 with adaptive sync or 2560 x 1440 at 60 Hz - D3D11 or D3D12 - Windows 10 - GTX 1080 or better. - WDDM - At least 16 GB of RAM - Windows 10 /

[https://giessener-daemmstoffe.de/wp](https://giessener-daemmstoffe.de/wp-content/uploads/2022/06/CSUpload_Controls_Package_Crack___Free_Download_For_PC.pdf)[content/uploads/2022/06/CSUpload\\_Controls\\_Package\\_Crack\\_\\_\\_Free\\_Download\\_For\\_PC.pdf](https://giessener-daemmstoffe.de/wp-content/uploads/2022/06/CSUpload_Controls_Package_Crack___Free_Download_For_PC.pdf) [https://flyonedigital.com/wp-content/uploads/2022/06/Phototheca\\_X.pdf](https://flyonedigital.com/wp-content/uploads/2022/06/Phototheca_X.pdf) <http://aakasharjuna.com/wp-content/uploads/2022/06/TabNote.pdf> [https://wormenhotel.nl/wp-content/uploads/2022/06/Image\\_Raw\\_Crack\\_\\_Patch\\_With\\_Serial\\_Key\\_Latest\\_2022.pdf](https://wormenhotel.nl/wp-content/uploads/2022/06/Image_Raw_Crack__Patch_With_Serial_Key_Latest_2022.pdf) <https://brightsun.co/i-net-clear-reports-product-key-3264bit/> <https://coutureforthebride.com/wp-content/uploads/2022/06/eligold.pdf> https://unmown.com/upload/files/2022/06/P5raAr8Jk3PhtMNhXYxU\_23\_77b9db15e520528fa45db995ada62c92\_file.ndf <https://made4you.london/gax-hspf-calculator-crack-with-serial-key-free-for-pc-latest-2022/> <http://www.pickrecruit.com/wp-content/uploads/2022/06/talwalk.pdf> [https://www.sparegistrar.com/wp-content/uploads/2022/06/ZDuplex\\_\\_Crack\\_\\_\\_Free\\_For\\_PC.pdf](https://www.sparegistrar.com/wp-content/uploads/2022/06/ZDuplex__Crack___Free_For_PC.pdf) <https://himarkacademy.tech/blog/index.php?entryid=5182> <https://dawnintheworld.net/cozi-collage-screensaver-crack-activation-code-with-keygen-for-windows-march-2022/> <https://www.greatescapesdirect.com/2022/06/classic-flanger-crack-free-for-pc/> [https://stacaravantekoop.nl/wp-content/uploads/2022/06/Buzz\\_Folders.pdf](https://stacaravantekoop.nl/wp-content/uploads/2022/06/Buzz_Folders.pdf) <https://overmarket.pl/uncategorized/skincrafter-3-4-4-crack-free-registration-code/> [https://zariembroidery.com/wp-content/uploads/2022/06/Application\\_ARO\\_Free\\_Download.pdf](https://zariembroidery.com/wp-content/uploads/2022/06/Application_ARO_Free_Download.pdf) <https://egyptlighttours.com/wp-content/uploads/2022/06/catenic.pdf> <https://rabota-ya.ru/wp-content/uploads/2022/06/wasfat.pdf> <https://www.sherry.wine/sites/default/files/webform/salsaj.pdf>

<http://www.b3llaphotographyblog.com/windows-in-a-box-crack/>